**Amrev Photo Recovery Crack Free Download**

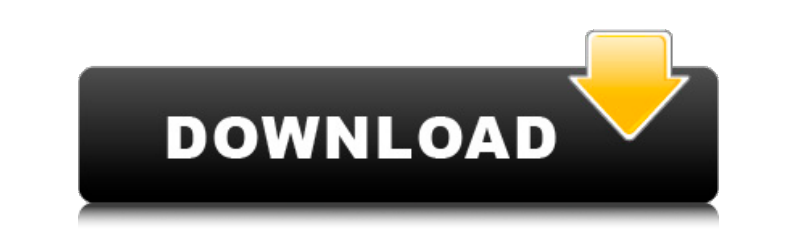

Amrev Photo Recovery is a small utility that enables you to recover lost and deleted pictures from a wide variety of storage devices, including memory sticks, iPods or Flash memory drives. Recover and restore your photos in 3 easy steps. Upon launch, you are welcomed by a splash window that displays the functions of the application, namely Recover, Create Image, Open Image and Load Recovery. The next step entails selecting the local or external drive where the pictures were stored and allowing the app to scan for deleted of lost photos. You should know that depending on the size of the drive, the scanning might take some time. Once the scanning is complete, you can select the type of files you want to recover, preview them and proceed to restore them. On a side note, the app works the most common types of formats, such as AVI, TIFF, MPEG, MOV, WAV, PNG or GIF. It would be useful if it supported more file formats and particularly those specific to mobile devices. It is necessary to mention that the program comes with a few extra utensils that can give you a hand with recovering files from corrupted drives. For starters, you can access the Create Image function to create a replica of the damaged drive along with its content and tree structure. The program allows you to open and process any image generated in this manner to discover and recover photos. In the event that you had to stop the processing for whatever reasons, then you can access the Load Recovery function so that the app resumes the restoration. An overall good tool for recovering lost photos in case you lost or deleted photos you stored on your local or external drives, then perhaps Amrev Photo Recovery could help you reclaim them. Verdict: Recovery tools are crucial for both novice and expert photographers alike. Whether you accidentally delete a photo from your hard drive or your camera's internal memory card, you will need to be able to restore these files. Amrev Photo Recovery is a small utility that enables you to recover lost and deleted pictures from a wide variety of storage devices, including memory sticks, iPods or Flash memory drives. Recover and restore your photos in 3 easy steps Upon launch, you are welcomed by a splash window that displays the functions of the application, namely Recover, Create Image, Open Image and Load Recovery. The next step entails selecting the local or external drive where the pictures were stored and allowing the app to scan for deleted of lost photos. You should

**Amrev Photo Recovery Crack + Activation Code [Latest-2022]**

Back up your important files to an external hard drive using this simple yet powerful backup program. Back up your important files to an external hard drive using this simple yet powerful backup program. Amrev Photo Recovery is a simple application that helps you quickly and efficiently back up your important pictures and video files to an external hard drive or to a memory stick. With this tool you can quickly back up your pictures and videos to your external drive (USB) or to your memory stick and, with a single click, restore it to your digital camera. It's a very easy-to-use tool that takes only a few seconds to perform. Amrev Photo Recovery Description: Back up your important files to an external hard drive using this simple yet powerful backup program. Back up your important files to an external hard drive using this simple yet powerful backup program. Amrev Photo Recovery is a simple application that helps you quickly and efficiently back up your important pictures and video files to an external hard drive or to a

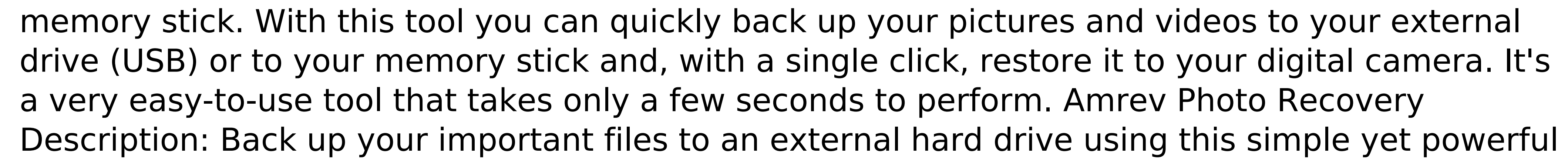

backup program. Back up your important files to an external hard drive using this simple yet powerful backup program. Amrev Photo Recovery is a simple application that helps you quickly and efficiently back up your important pictures and video files to an external hard drive or to a memory stick. With this tool you can quickly back up your pictures and videos to your external drive (USB) or to your memory stick and, with a single click, restore it to your digital camera. It's a very easy-to-use tool that takes only a few seconds to perform. Amrev Photo Recovery Description: Back up your important files to an external hard drive using this simple yet powerful backup program. Back up your important files to an external hard drive using this simple yet powerful backup program. Amrev Photo Recovery is a simple application that helps you quickly and efficiently back up your important pictures and video files to an external hard drive or to a memory stick. With this tool you can quickly back up your pictures and videos to your external drive (USB) or to your memory stick and b7e8fdf5c8

The program provides you with a built-in task manager, three separate previewing windows, a plug-in library and an assortment of advanced filters. You can launch Amrev Photo Recovery with the executable file, the CD/DVD from which you installed the app, or you can download the installation file from the official website. Amrev Photo Recovery provides you with a simple and friendly interface that's nice to look at. It is possible to save the preferences into a file, which means that you do not have to make a manual entry each time you access the program. It comes with a graphical tree structure that enables you to easily browse through the photo library to locate the files and recover them. You can change the display of the item list to view only the date of the file, its file name, and so on. You can also sort the results in a number of ways, like by date, name, folder, file extension and status. Amrev Photo Recovery allows you to recover the photos, and convert them to a variety of file formats. Some of them include PNG, JPG, JPEG, TIFF, BMP, GIF, AVI, MOV, WMV, SWF, SVI, AI. Amrev Photo Recovery features an option to create a duplicate image of the original drive, which makes it possible for you to recover any lost files. However, I was not able to use the program to duplicate the drive. Amrev Photo Recovery doesn't fully support mobile devices, but you can still rely on it to work well with them. Amrev Photo Recovery Description: The program provides you with a simple and friendly interface that's nice to look at. It is possible to save the preferences into a file, which means that you do not have to make a manual entry each time you access the program. Amrev Photo Recovery supports Windows XP, Windows Vista, Windows 7, and Windows 8. The interface features a star-based navigation wheel with which you can select an object, navigate through the folder, and start the recovery process. You can also go through the process of setting up preferences, either manually or via a configuration file. You can recover from all types of storage drives, including USB, floppy disk, and optical media. You can also play with the previewing time, the file filtering options and the recovery process. Amrev Photo Recovery is easy to use, though it doesn't support mobile devices.

**What's New In Amrev Photo Recovery?**

Size: 53.78Mb; Downloads: 11,000+; Category: Photo & Video; Compatible with: Windows 7/8/10 and Mac OS X (universal binary); Released: June 25, 2015; Updated: April 3, 2016; Download Amrev Photo Recovery ToasterTool, also known as Toast-to-Go, is another useful tool to recover photos, music, documents, and other files and folders lost on the hard disk or on mobile devices. In case of formatted hard disk drives, you can simply access the device via the USB connection and recover all the lost photos, documents, videos, music, and other files. For any external devices that store data such as USB external hard disk, flash drives, and even removable media, you can use ToasterTool to recover and restore all the files. ToasterTool is the result of the search for an ideal tool to recover all files and folders that users have lost as a result of formatting the hard disk, or the mobile device. There are two main features that make ToasterTool special. The first one is to restore all the files and folders in a safe and original state as if the formatting occurred over 24 hours before the actual deletion. The second feature is that the program is intended to be used by users who want to recover all files on any computer or mobile device so

that they can be restored at any time and from any hard disk, flash drive or mobile media. You are also able to save any deleted file from ToasterTool or a new file to a new place without losing its original name or extension, or even its original time and size. The tool is particularly useful for users who have hard disk drives that have had problems during formatting. This enables you to

recover data, even if your hard disk or flash drive has been damaged, partially or wholly. Special features The app is free, and once the download is complete, you are directly prompted to unzip the archive. Upon the process is complete, you can access the app as usual and recover your lost files, assuming you still have a copy of the files on your PC or mobile device. The following are some of the special features of ToasterTool that makes it different from other recovery tools: - You can restore files from all data storage devices, including hard drives, USB flash drives, memory cards, and mobile phones. - The app is free and easy to use. - You can recover any file type

**System Requirements:**

If your computer meets the minimum specifications for XBMCLive you should be able to run XBMCLive If your computer meets the minimum specifications for XBMCLive you should be able to run XBMCLive

<https://www.careerfirst.lk/sites/default/files/webform/cv/Phantom-Butterflies.pdf> [http://rt2a.org/wp-content/uploads/2022/07/Windows\\_Error\\_Message\\_Creator.pdf](http://rt2a.org/wp-content/uploads/2022/07/Windows_Error_Message_Creator.pdf) [https://chemistry.huji.ac.il/sites/default/files/chemistry/files/mihya\\_ma\\_dr.pdf](https://chemistry.huji.ac.il/sites/default/files/chemistry/files/mihya_ma_dr.pdf) <https://www.reperiohumancapital.com/system/files/webform/System-Center-2012-Management-Pack-for-Java-Application-Performance-Monitoring-Preview.pdf> <https://sandpointmedspa.com/winrar-backup4all-plugin-crack/> <https://kingdomuonline.com/wp-content/uploads/2022/07/BGInfo.pdf> <https://www.sandiego.gov/system/files/webform/cd3/proclamation-request/sbagen-to-gnaural-converter.pdf> <https://firis.pl/freedb-easy-navigator-crack-free-for-windows/> <http://www.medvedy.cz/marvel-shows-folder-icon-pack-serial-number-full-torrent-3264bit/> [https://cdn.geeb.xyz/upload/files/2022/07/S5M7rcZv43Jeg1zyuuXY\\_04\\_9f9123872d948c8bb598d36ba1162de4\\_file.pdf](https://cdn.geeb.xyz/upload/files/2022/07/S5M7rcZv43Jeg1zyuuXY_04_9f9123872d948c8bb598d36ba1162de4_file.pdf) <http://huntingafrica.org/wp-content/uploads/2022/07/mycaell.pdf> <http://barrillos.org/2022/07/04/screen-resolution-manager-crack-with-full-keygen-april-2022/> [https://voxpopuli.kz/wp-content/uploads/2022/07/audio\\_sidekicks.pdf](https://voxpopuli.kz/wp-content/uploads/2022/07/audio_sidekicks.pdf) <https://www.careerfirst.lk/sites/default/files/webform/cv/keayile776.pdf> <https://integroclub.ru/wp-content/uploads/2022/07/rapydmark.pdf> <https://wakelet.com/wake/2i-e38bRfwIByhtuF6wzo> <https://shippingcasesnow.com/proxy-tool-crack-serial-number-full-torrent-2022-latest/> <http://launchimp.com/minitext-crack-download/> <https://klassenispil.dk/imgur-uploader-crack-download-for-windows/> [https://www.aberdeenmd.gov/sites/g/files/vyhlif4101/f/uploads/mpia\\_form\\_costs\\_for\\_website\\_2020.pdf](https://www.aberdeenmd.gov/sites/g/files/vyhlif4101/f/uploads/mpia_form_costs_for_website_2020.pdf)